# <span id="page-0-0"></span>Logiciel de calcul formel Cours 1

## Julien Lavauzelle

Université Paris 8

Licence Mathématiques

24/01/2023

### **Quelques informations personnelles :**

- Julien Lavauzelle, maître de conférences depuis 2020, Univ. Paris 8
- email : julien.lavauzelle@univ-paris8.fr
- Ma recherche : codes correcteurs, applications en cryptographie
- J'enseigne aussi :

algèbre linéaire 1 : pratique (L1) tremplin master (L3) théorie de l'information (M1) cryptographie à clef publique (M1) algorithmes arithmétiques II (M2)

Le cours **Moodle** (seulement pour étudiant.e.s P8), dans la section STN → Mathématiques  $\rightarrow$  L2 :

« Logiciel de Calcul Formel L2 »

#### → **vous inscrire dès que possible**

la clé d'inscription est CALCULFORMEL-L2

La page Moodle contiendra :

- les sujets d'exercices d'application (en cours) et de TP (à rendre),
- les supports de cours (slides et feuilles de calcul),
- les sujets d'interrogation et leur corrigé,
- le dépôt pour les TP à rendre.

Une **page web** (ouverte à tou.te.s) est également disponible :

www.math.univ-paris13.fr/∼[lavauzelle/teaching/2022-23/calcul-formel.html](https://www.math.univ-paris13.fr/~lavauzelle/teaching/2022-23/calcul-formel.html)

### Programme

### 12 séances de cours prévues, le mardi de 9h00 à 11h30, salle A188

### **Programme provisoire du cours** :

- Utilisation du notebook *Jupyter*.
- Rappels sur python.
- Arithmétique élémentaire.
- Polynômes.
- Matrices et systèmes linéaires.
- Calcul symbolique.
- Algorithmes probabilistes.
- Algorithmique sur des graphes.

## Évaluation

**Modalités d'évaluation** de l'UE : par contrôle continu.

#### 1. **Première note : interrogations écrites**

- $\blacktriangleright$  Au début des séances 4, 6, 8, 10 et 12.
- Interrogation de 15-20 minutes. Début à 9h00 précises.
- $\blacktriangleright$  Typiquement, 1 QCM + 1 application directe du cours.

#### 2. **Seconde note : TPs à rendre**

- ▶ Sujets donnés aux séances 4, 6, 8, 10, 12.
- $\triangleright$  À rendre avant le début de la séance suivante (respectivement 5, 7, 9, 11, et une semaine après la dernière séance).
- $\blacktriangleright$  À rendre sur Moodle.

**Note finale :** 50 % note 1 + 50 % note 2

2. [Sagemath](#page-9-0)

3. [Introduction à python](#page-14-0)

<span id="page-6-0"></span>2. [Sagemath](#page-9-0)

3. [Introduction à python](#page-14-0)

- **But :** obtenir les **solutions d'un problème mathématique** par des moyens informatiques
- I algorithmes fondés sur des opérations mathématiques **exactes**, sur des objets que l'on peut **décrire par une quantité finie de données** mais pouvant être « abstraits » (symboles, variables, etc.)
- I aussi appelé **calcul symbolique**, ou **calcul algébrique**.

On l'oppose au **calcul scientifique**, ou **calcul numérique** (qui donne des solutions approchées, avec des nombres « flottants »).

### **Exemples**

Quelques problèmes que l'on pourra voir en cours :

- − Trouver tous les couples de rationnels  $(x, y) \in \mathbb{Q}^2$  tels que  $\begin{cases} 3x + y = 7 \\ x = 1, & n \neq 0 \end{cases}$  $x - \frac{1}{2}y = 9$
- Calculer le pgcd de 123456 et 345678.
- Trouver les solutions d'une équation polynomiale de degré 4.
- Calculer la primitive d'une fonction.
- Calculer une puissance de matrice.
- $-$  etc.

### **Applications :**

- Aide à la preuve mathématique, « démonstration automatique »
- Cryptographie (factorisation, logarithme discret)
- Résolution d'équations différentielles

## <span id="page-9-0"></span>2. [Sagemath](#page-9-0)

3. [Introduction à python](#page-14-0)

## Le logiciel Sagemath

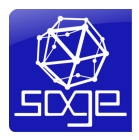

Logiciel de calcul formel pour ce cours : Sagemath

- I depuis 2005 (dernière version stable : sagemath 9.7, sept. 2022)
- $\blacktriangleright$  <https://www.sagemath.org/>

Sagemath est un logiciel **libre**, sous licence GPL :

- $\blacktriangleright$  le code source est disponible en ligne
- $\triangleright$  on peut l'utiliser, le modifier, proposer de nouvelles versions, etc.
- I plusieurs centaines de développeurs réguliers à travers le monde

« alternative à Magma, Maple, Mathematica et Matlab »

Sagemath s'appuie sur de nombreux logiciels et bibliothèques préexistantes :

- $\blacktriangleright$  Maxima et Singular (génériques)
- ▶ PARI/GP et NTL (théorie des nombres)
- $\blacktriangleright$  LinBox (algèbre linéaire)

Il s'interface également avec d'autres logiciels comme GAP, Magma, Mathematica, Maple.

Sagemath utilise python comme langage de base  $\rightarrow$  la syntaxe est celle de python

**Sondage :** qui a déjà utilisé python?

### **En ligne de commande :**

1. Ouvrir un terminal : l'icône ressemble à

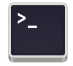

- 2. Taper : python
- 3. Vous devriez obtenir quelque chose comme :

```
Python 3.9.2 (default, Apr 30 2021, 15:28:52)
CCC 9.3.01 on linux
Type_"help", "copyright", "credits" or "license" for more information.
>>> I I
```
C'est le mode d'utilisation « fondamental » :

- on peut taper des instructions directement dans l'invite de commande (après les triples chevrons >>>)
- on peut éditer un fichier externe, puis l'exécuter.

Démonstration...

C'est un mode d'utilisation avec une **interface plus confortable** visuellement :

- I on édite des blocs de code dans des **cellules**,
- $\triangleright$  on peut exécuter les cellules une à une,
- $\blacktriangleright$  l'affichage se fait directement sous la cellule.

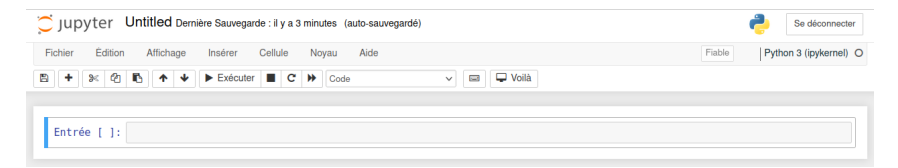

Démonstration...

<span id="page-14-0"></span>2. [Sagemath](#page-9-0)

## 3. [Introduction à python](#page-14-0)

*Une introduction à Python 3*, par Bob Cordeau et Laurent Pointal, disponible ici :

<https://perso.limsi.fr/pointal/python:courspython3>

*Apprendre à programmer avec Python*, par Gérard Swinnen, disponible ici :

<https://www.inforef.be/swi/python.htm>

*Programmation en Python pour les sciences de la vie*, par Patrick Fuchs et Pierre Poulain, disponible :

<https://python.sdv.univ-paris-diderot.fr/>

### Passage en revue de la syntaxe de python et de ses fonctionnalités élémentaires

 $\rightarrow$  démonstration

<span id="page-17-0"></span>2. [Sagemath](#page-9-0)

3. [Introduction à python](#page-14-0)

www.math.univ-paris13.fr/∼[lavauzelle/teaching/2022-23/calcul-formel.html](https://www.math.univ-paris13.fr/~lavauzelle/teaching/2022-23/calcul-formel.html)

Aussi accessible sur la page Moodle du cours.

- un premier sujet pour l'installation et la mise en main : **[exos0.pdf]**
- le support de cours : **[support.pdf]**
- **►** un premier sujet d'exercices d'applications : **[exos1.ipynb]**

## **À vous de jouer!**